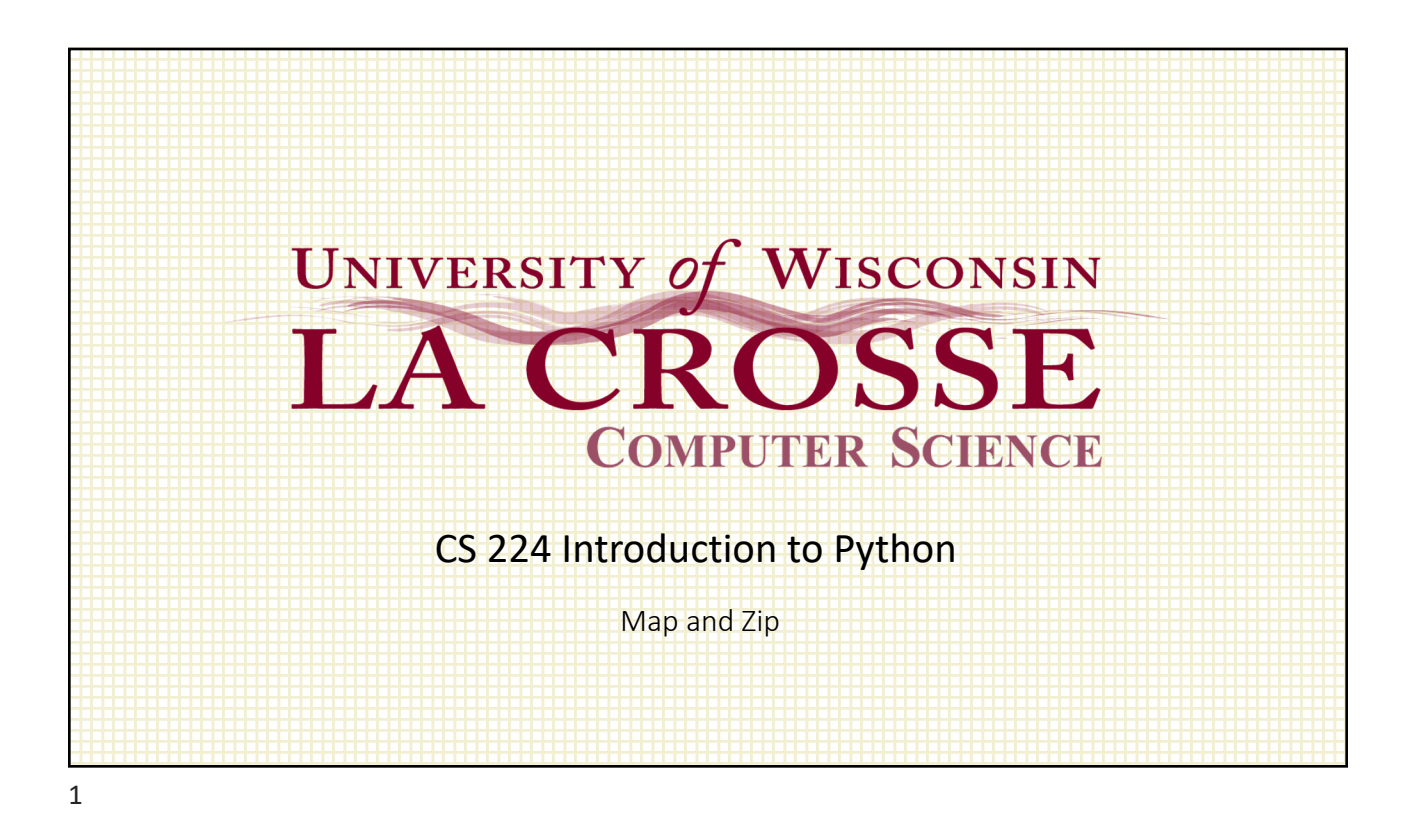

## An interesting problem… Write a Python function called xover that takes the following parameters: one or two lists of bits, and a probability indpb (as a real number in [0.0, 1.0]). Let the first list be called p1 and the second p2. p2 and indpb are optional. Their default values are None and 0.5, respectively. It does not return a value. xover goes through p1, replacing each bit with the corresponding bit from p2 with probability indpb, if p2 was provided. Otherwise, bits in p1 are replaced with 1 with probability indpb.

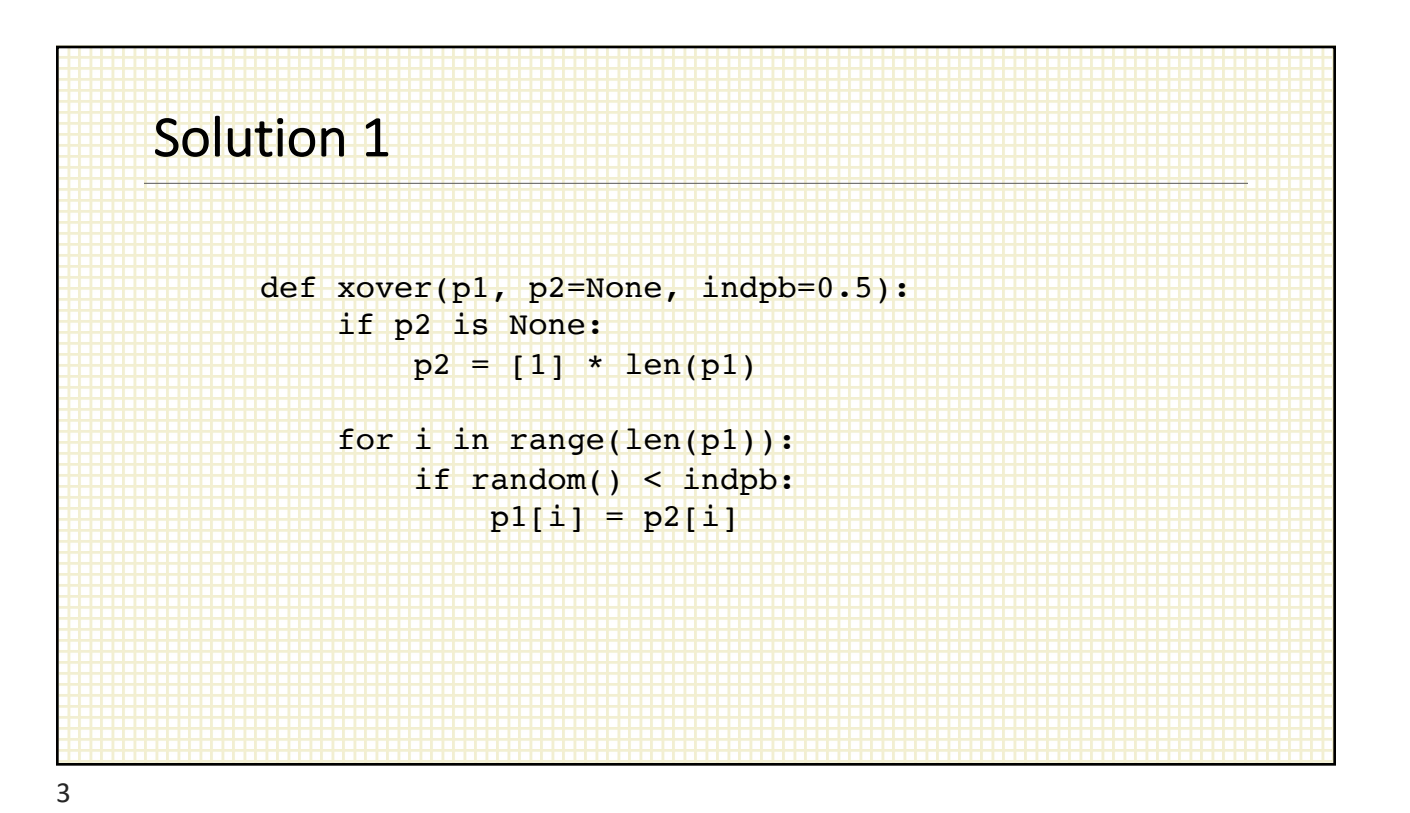

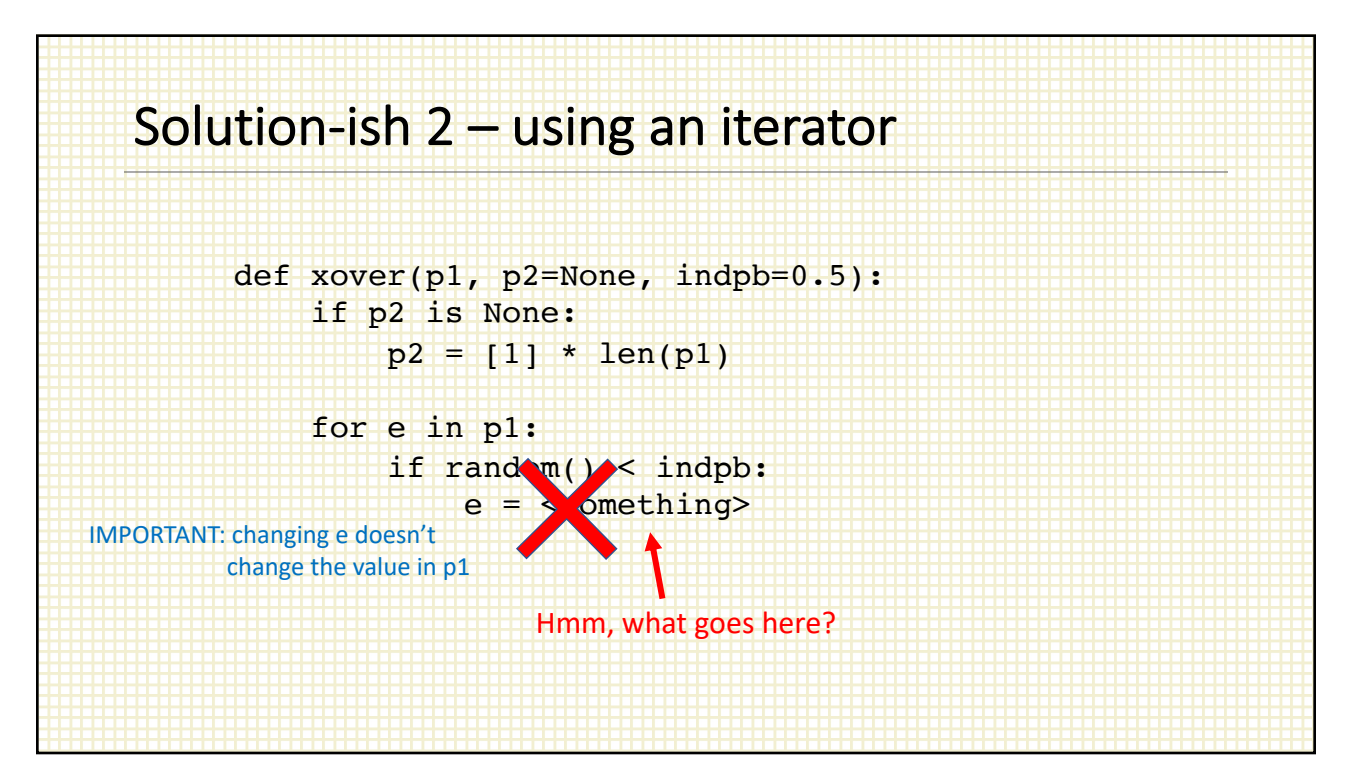

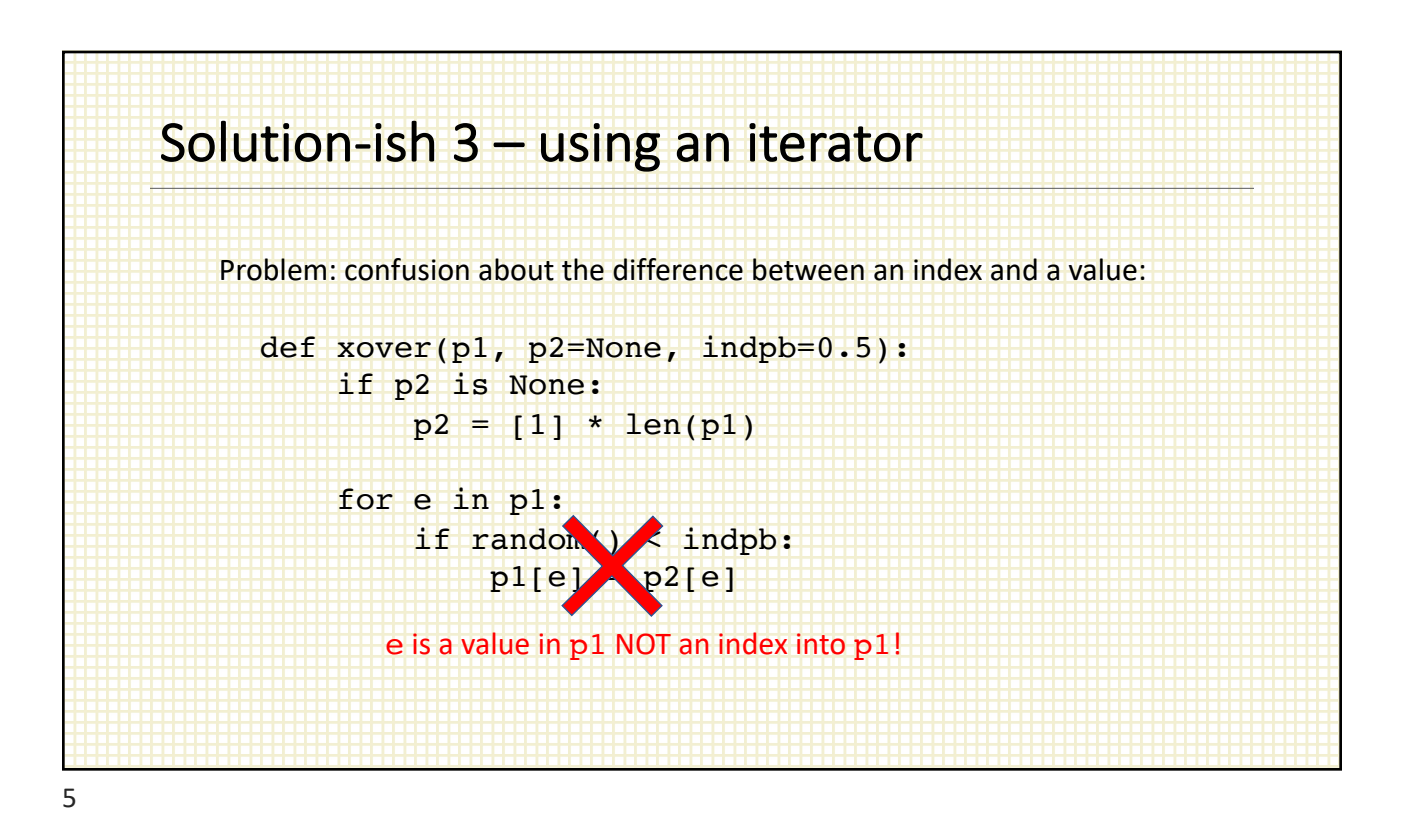

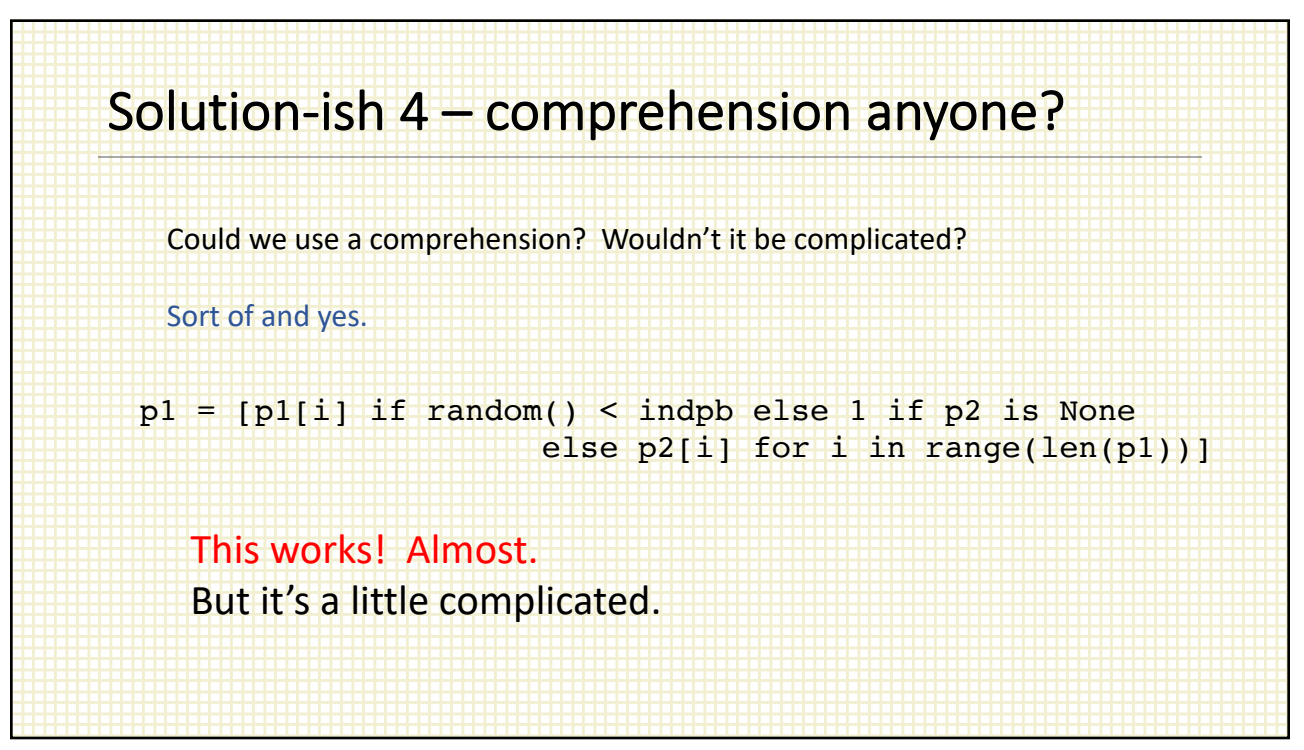

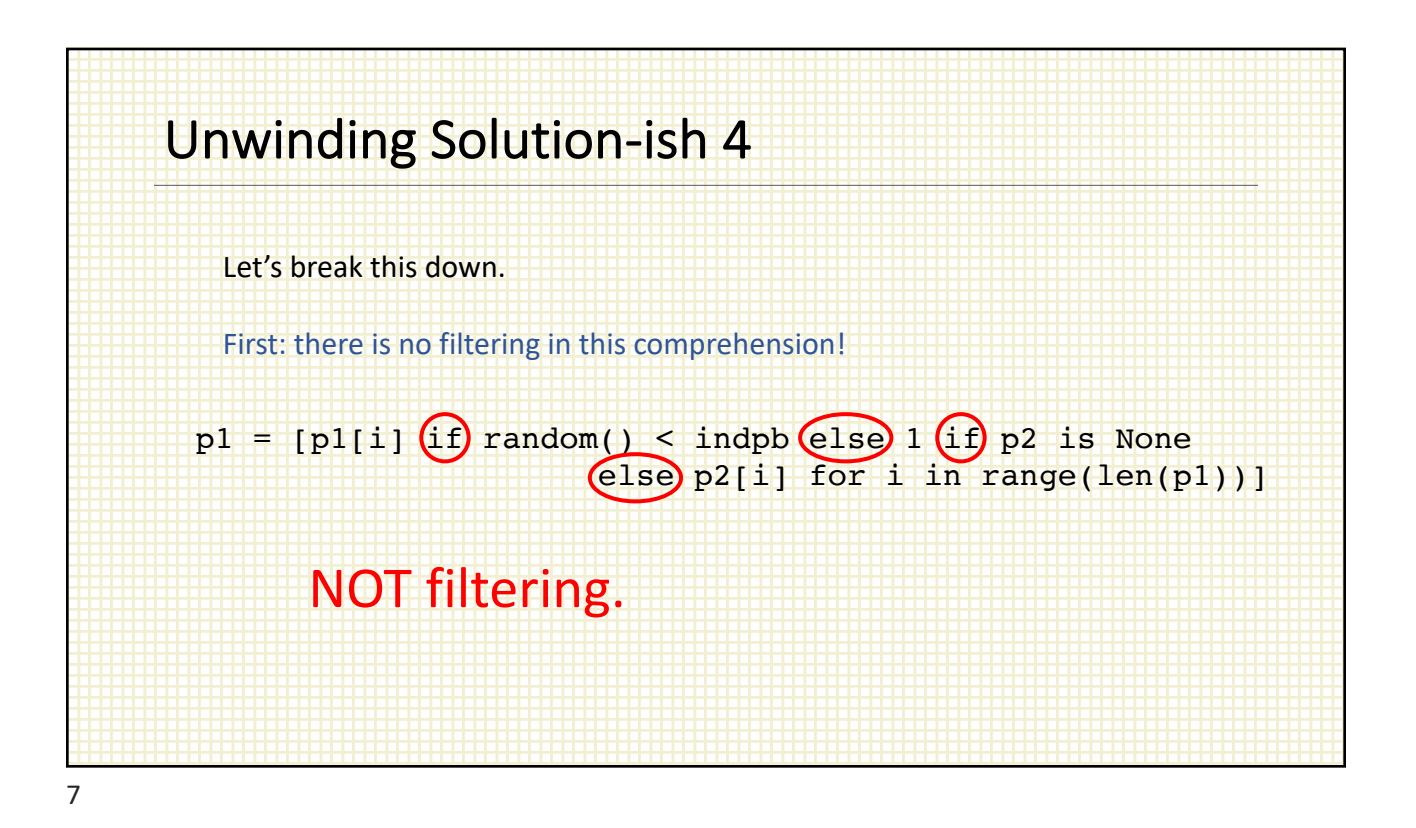

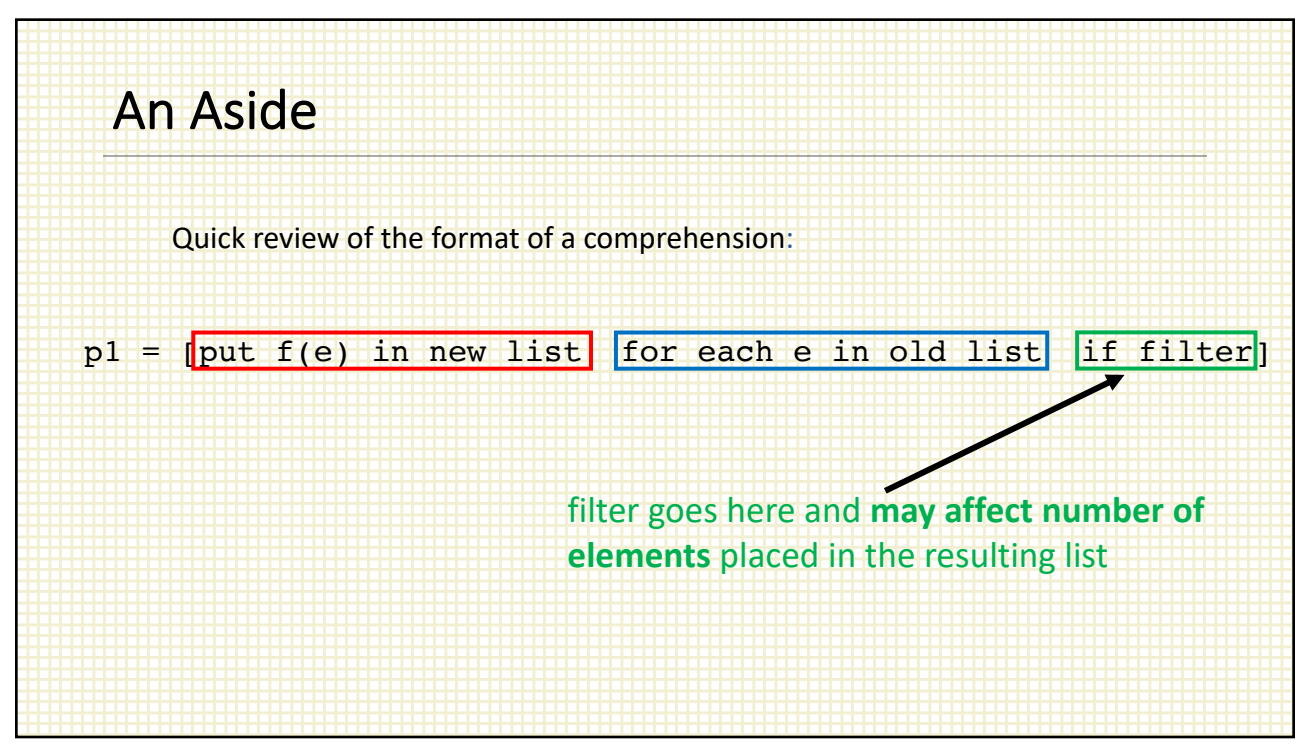

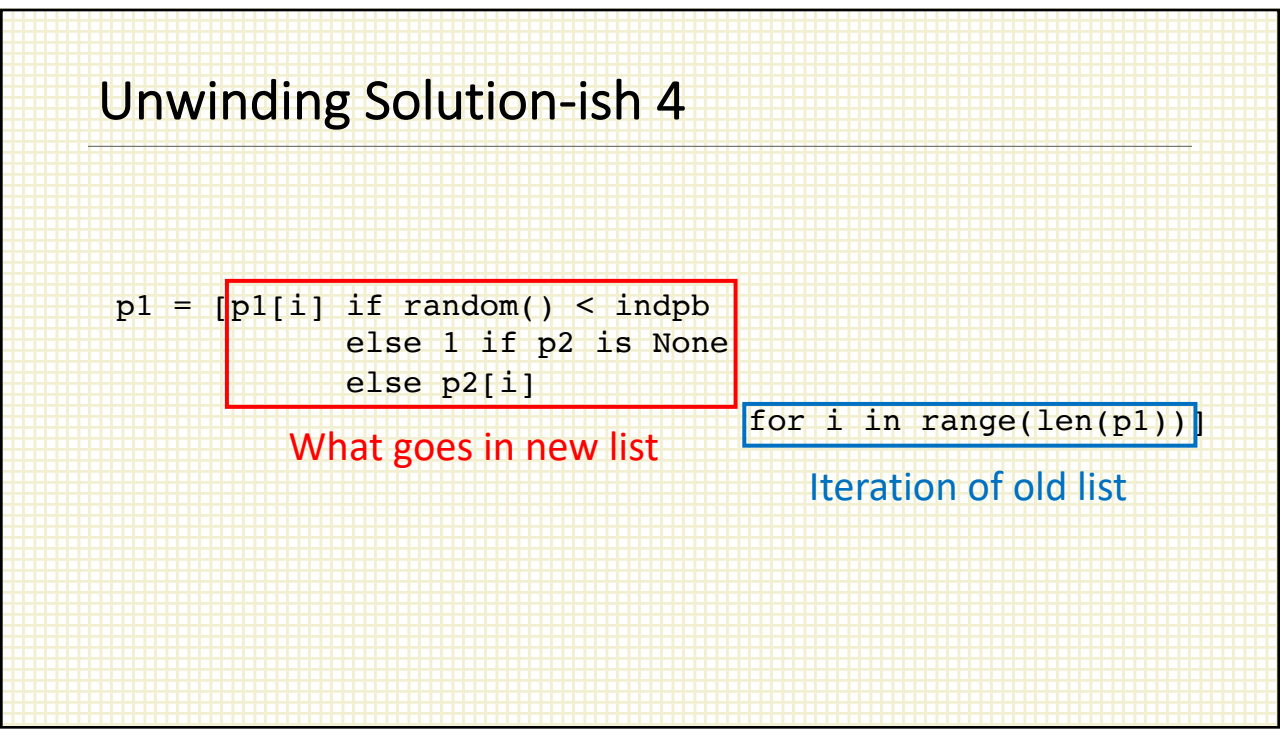

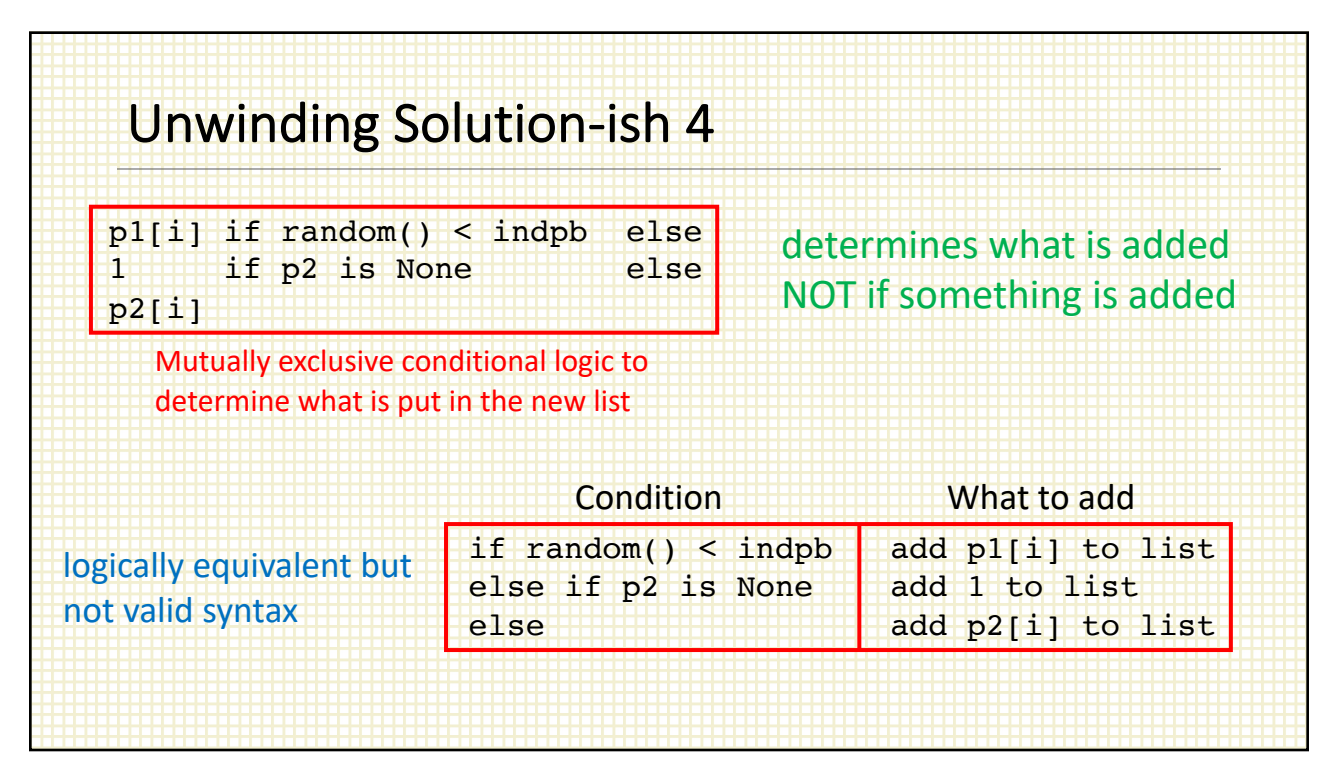

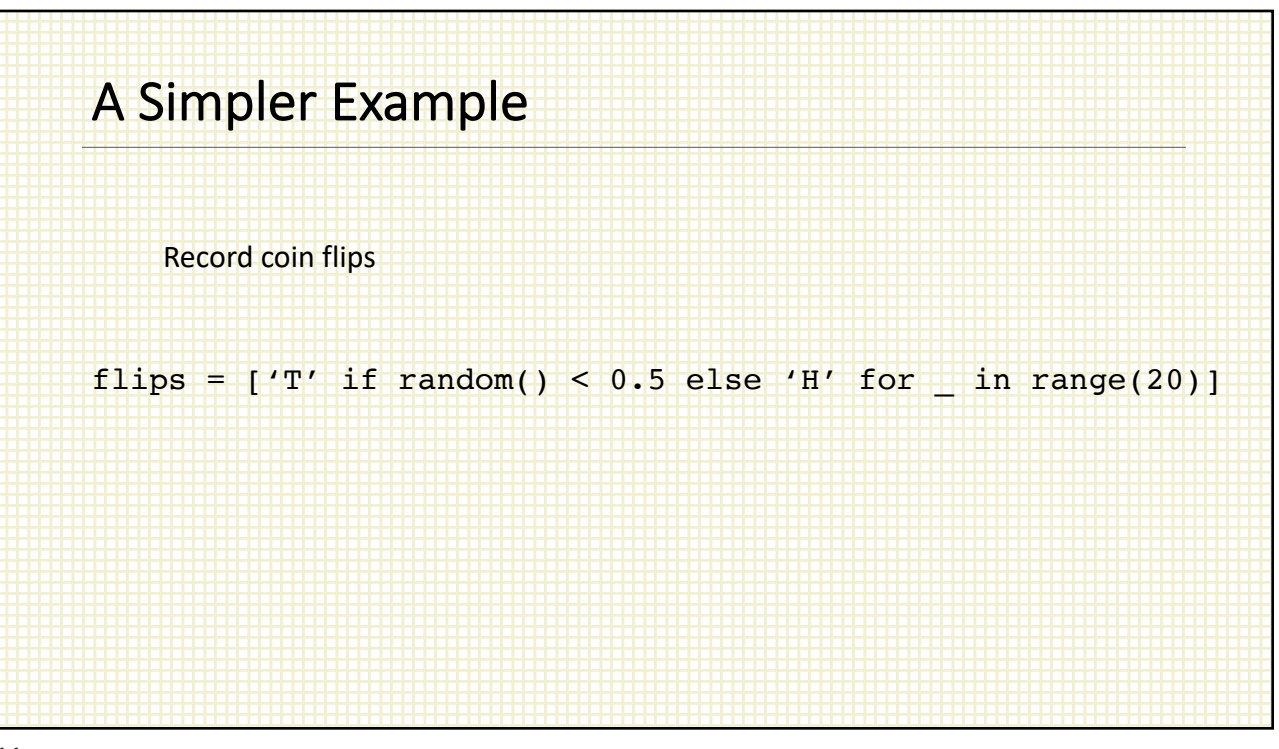

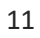

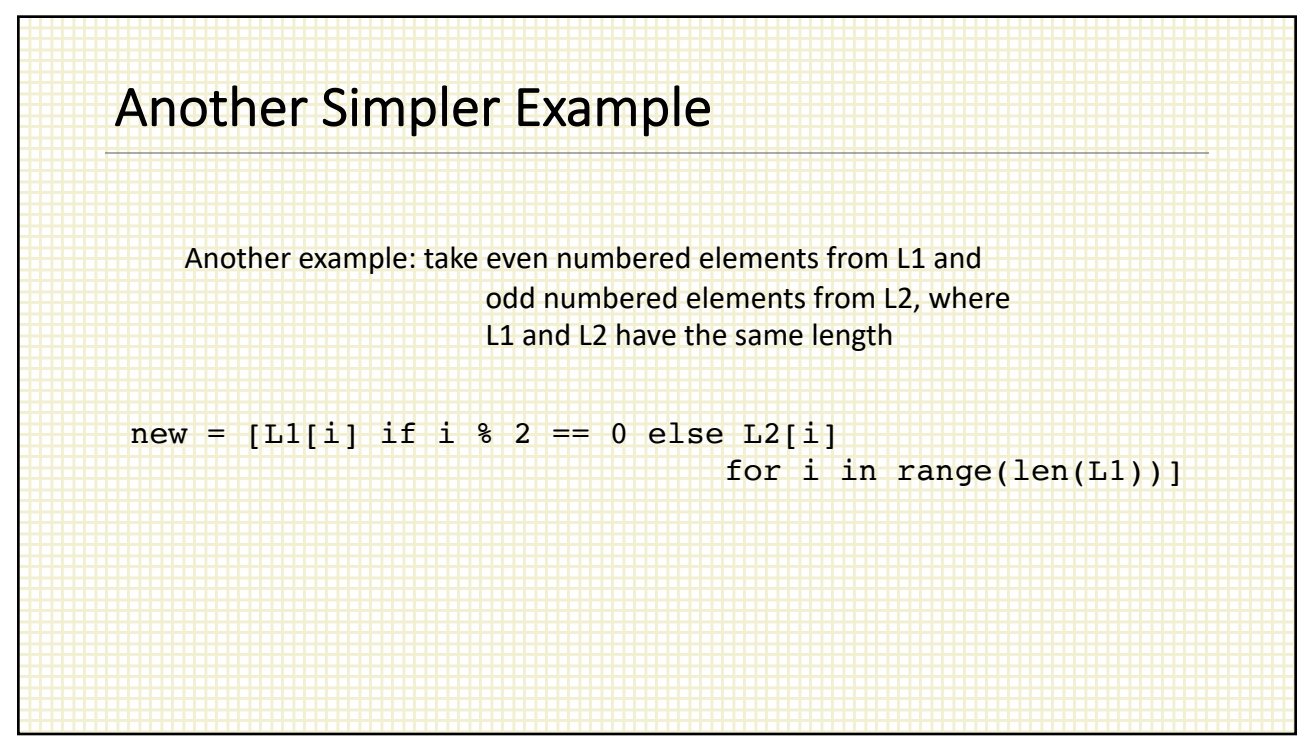

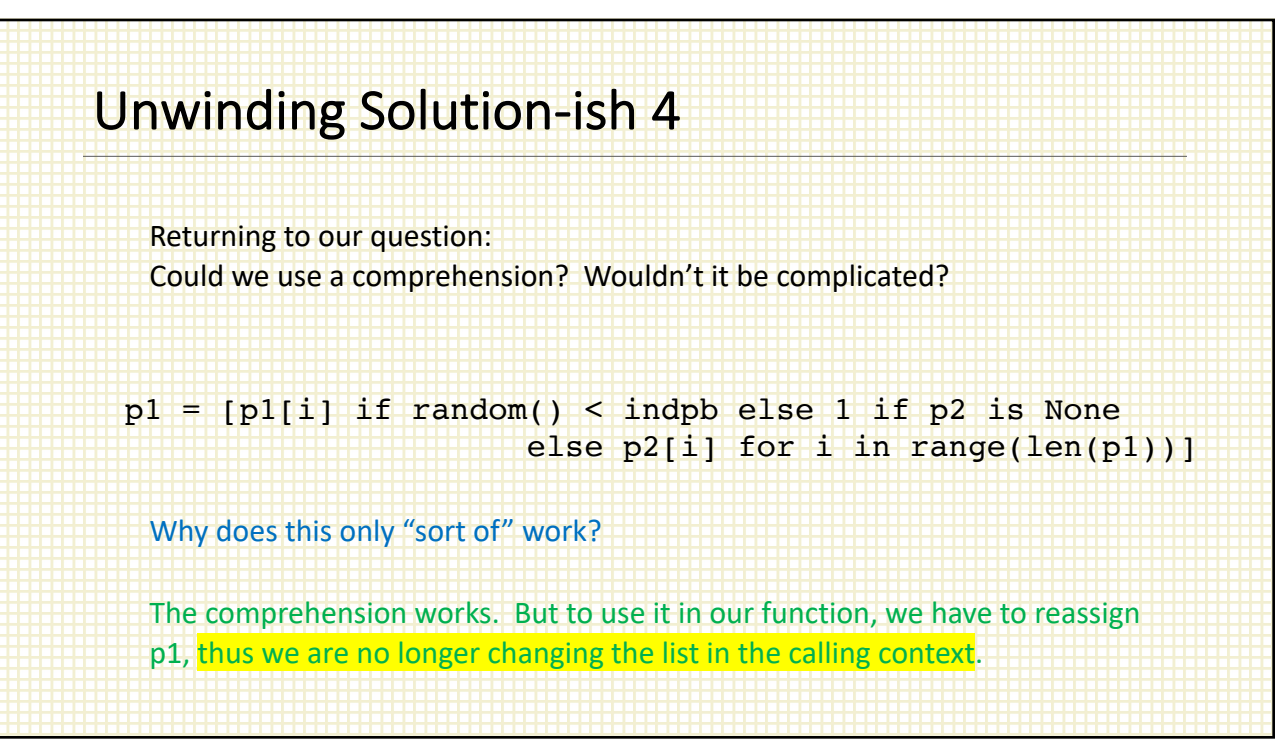

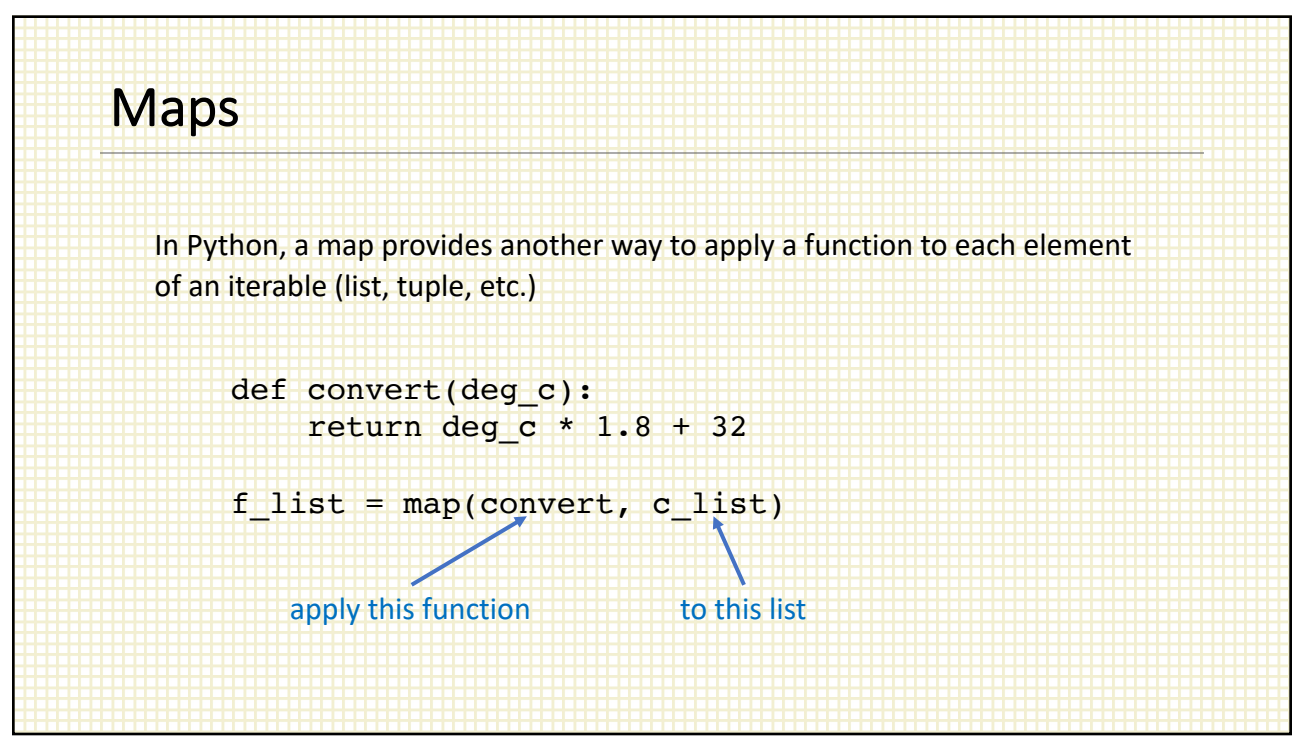

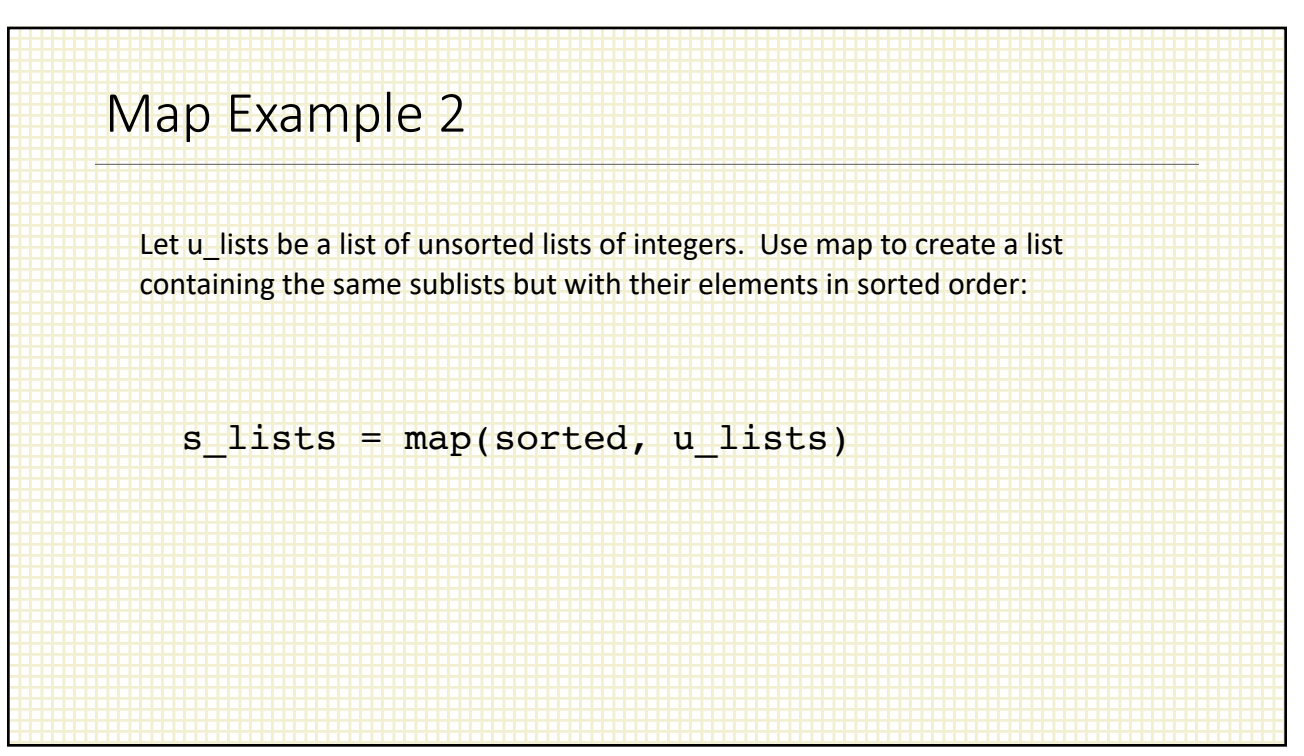

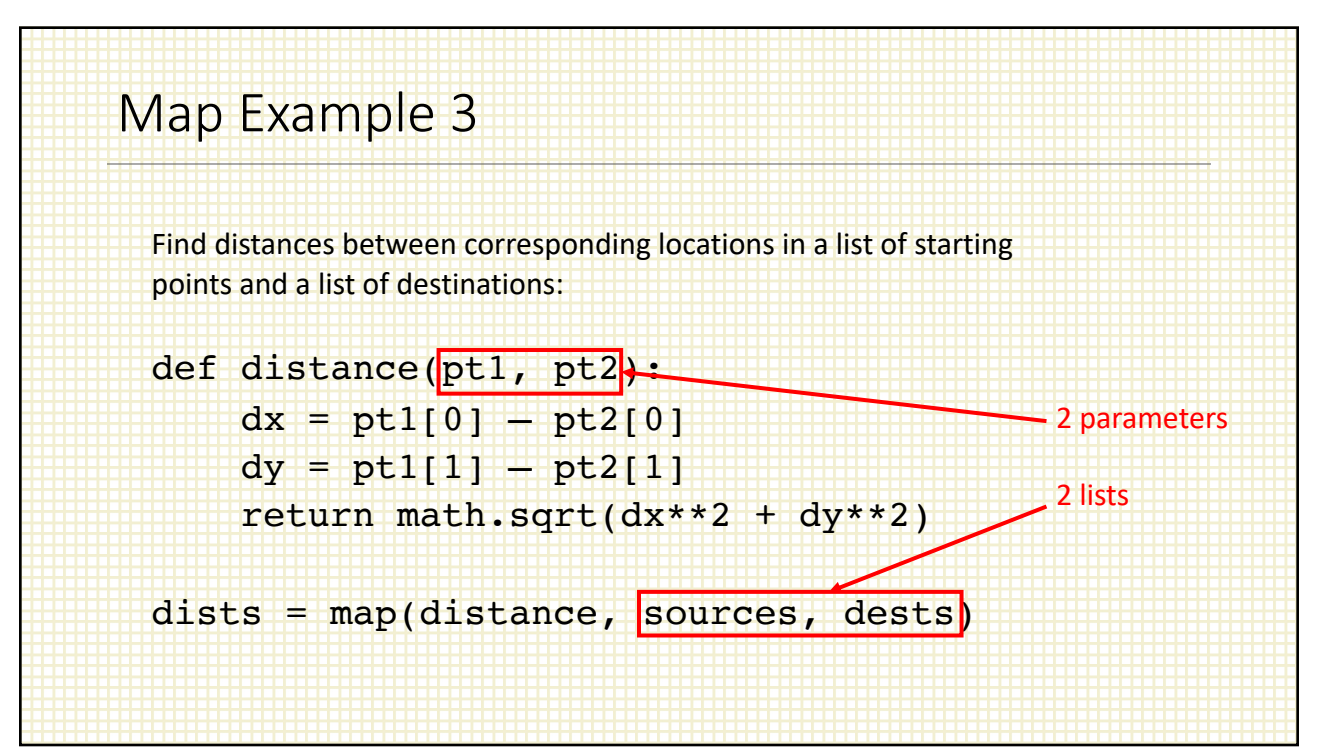

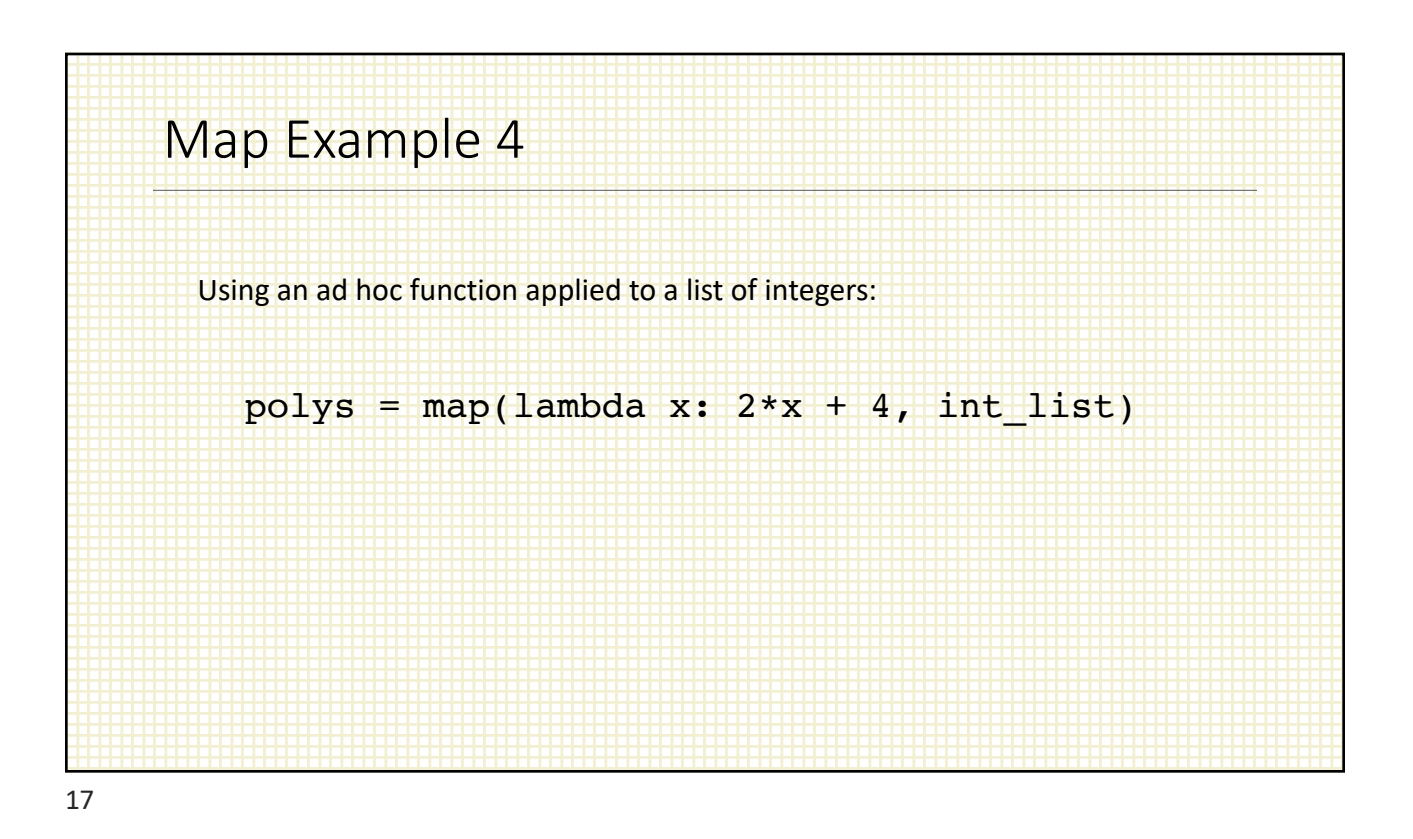

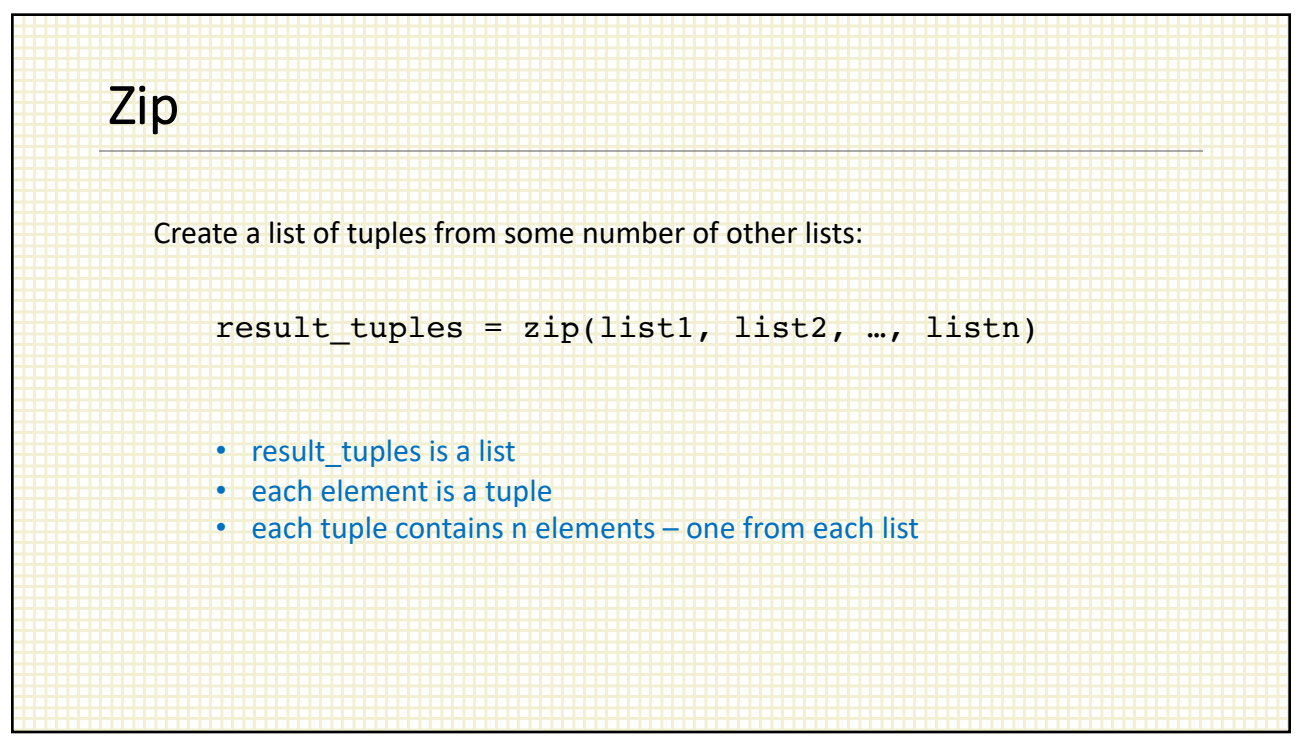

## Zip Example 1 combos = zip(digits, words, romans) digits =  $[1, 2, 3]$  $words = ['one', 'two', 'three']$ romans = ['i', 'ii', 'iii'] combos: [(1, 'one', 'i'), (2, 'two', 'ii'), (3, 'three', 'iii')]

19

## Zip Example 2

Take an unsorted list and create a list of tuples that contain the values and their position in the original list:

nums = unsorted list of n integers

```
order = zip(nums, [i for i in range(len(nums))])sorted_order = sorted(order, key=lambda x: x[0])
```